#### **[Composer] drawing rectangle causes high CPU usage resulting in hang ups**

*2014-03-06 11:07 PM - Evaldas Micius*

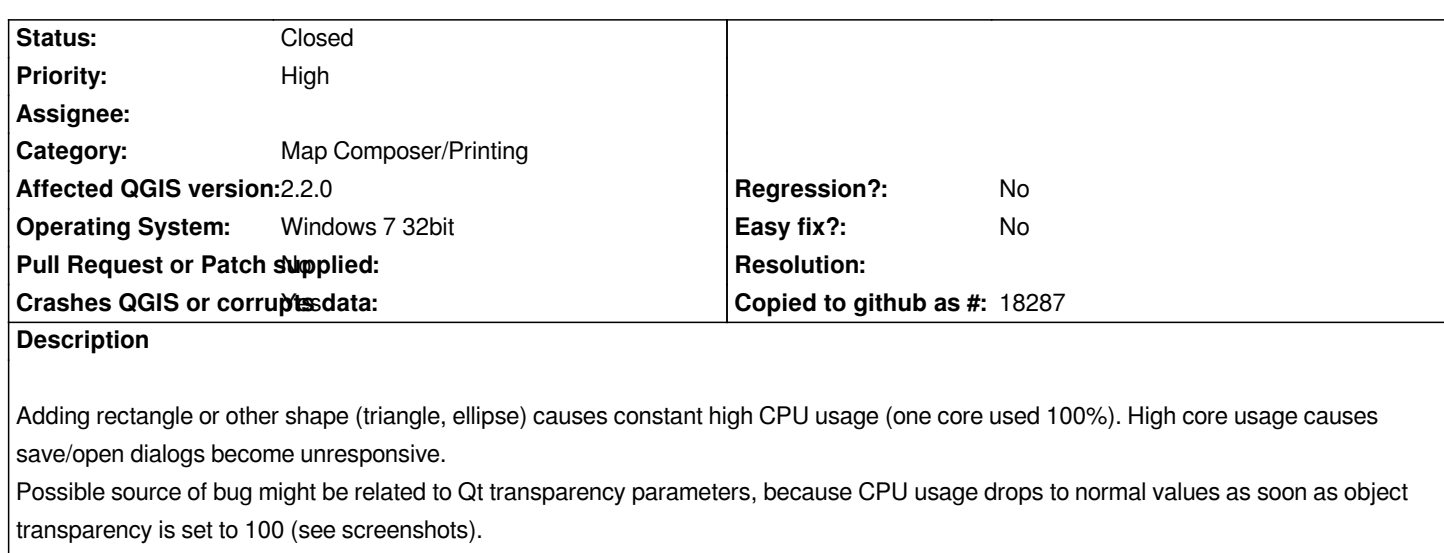

*Bug is also present in QGIS master, however it was not present in QGIS 2.0.*

*I'm running 2.2.0-2 QGIS on 32 bit version of Windows 7. QGIS installed via OSGeo4W installer with no 3rd party plugins.*

# **Associated revisions**

## **Revision 2b3108f9 - 2014-04-02 02:24 AM - Nyall Dawson**

*Fix high cpu usage with win32 builds when using shapes in composer (fix #9933, #9957, #9734)*

# **History**

### **#1 - 2014-03-08 11:07 PM - Nyall Dawson**

*I can't reproduce this. Is this on a blank project or do you only see it with a specific project?*

*Its possible the debug log may help - try downloading debugview from http://technet.microsoft.com/en-au/sysinternals/bb896647.aspx Then run the current Dev version and start debugview (from memory you select something like enable global win32 from the menus to see qgis debug messages). Then reproduce this issue and see if anything is being printed to the log. If so, copy and paste it here for me.*

# **#2 - 2014-03-09 11:26 PM - Evaldas Micius**

*- File full\_log.txt added*

- *File log.txt added*
- *File Clipboard02.png added*

*I'm getting the bug on a blank project.*

*Updated to most recent dev version - the bug remains :(*

*If I draw a rectangle or any other shape on composer space and try to open any save/open dialog, e.g. "load template", a window pops up, but widgets fail to draw (screenshot attached). After a while widgets get drawn, however if I browse to some directory, file listings refresh only if I move the window. I guess* *it's related to high CPU usage, since with an empty composer canvas everything works fine.*

*The interesting part is that everything is OK while I draw the rectangle. I can mess around while in rubberband mode. but as soon as I release mouse - CPU usage hits the ceiling. If I delete the object, everything goes to normal.*

*Debug log doesn't seem to give any information. Attached it anyway (the part where the bug is and full log from application start).*

### **#3 - 2014-03-10 12:09 AM - Evaldas Micius**

*One more interesting detail - CPU drops to normal if I change blending mode of the rectangle to any other value besides "Normal". Resetting blending mode to normal causes the bug to reappear.*

*[Edit] Buggy behaviour disappears if I zoom to any empty region of the canvas where the rectangle is not visible.*

## **#4 - 2014-03-25 05:18 PM - Nyall Dawson**

*Can you please test again with the current 2.3 dev version? There's been a small change which may have fixed this issue.*

### **#5 - 2014-04-01 06:04 PM - Nyall Dawson**

*- Status changed from Open to Closed*

*Fixed in changeset commit:"2b3108f9aeadb6814ad0519b2c53840db2c834d1".*

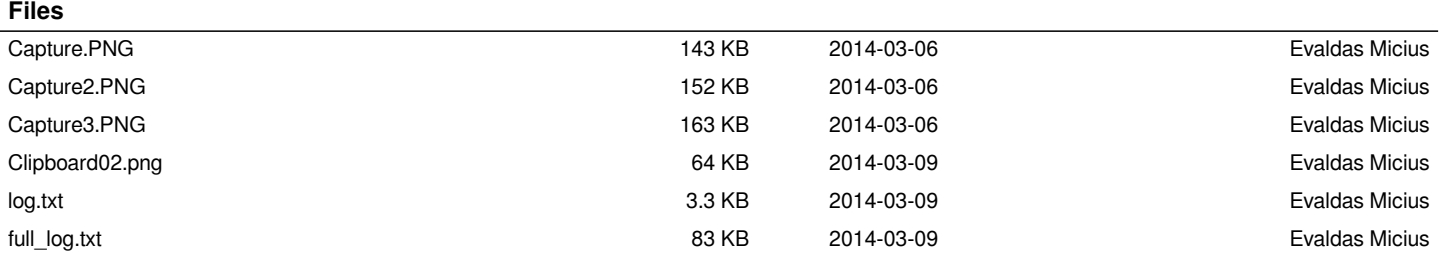